Zbyněk Křivka Academic supervisor

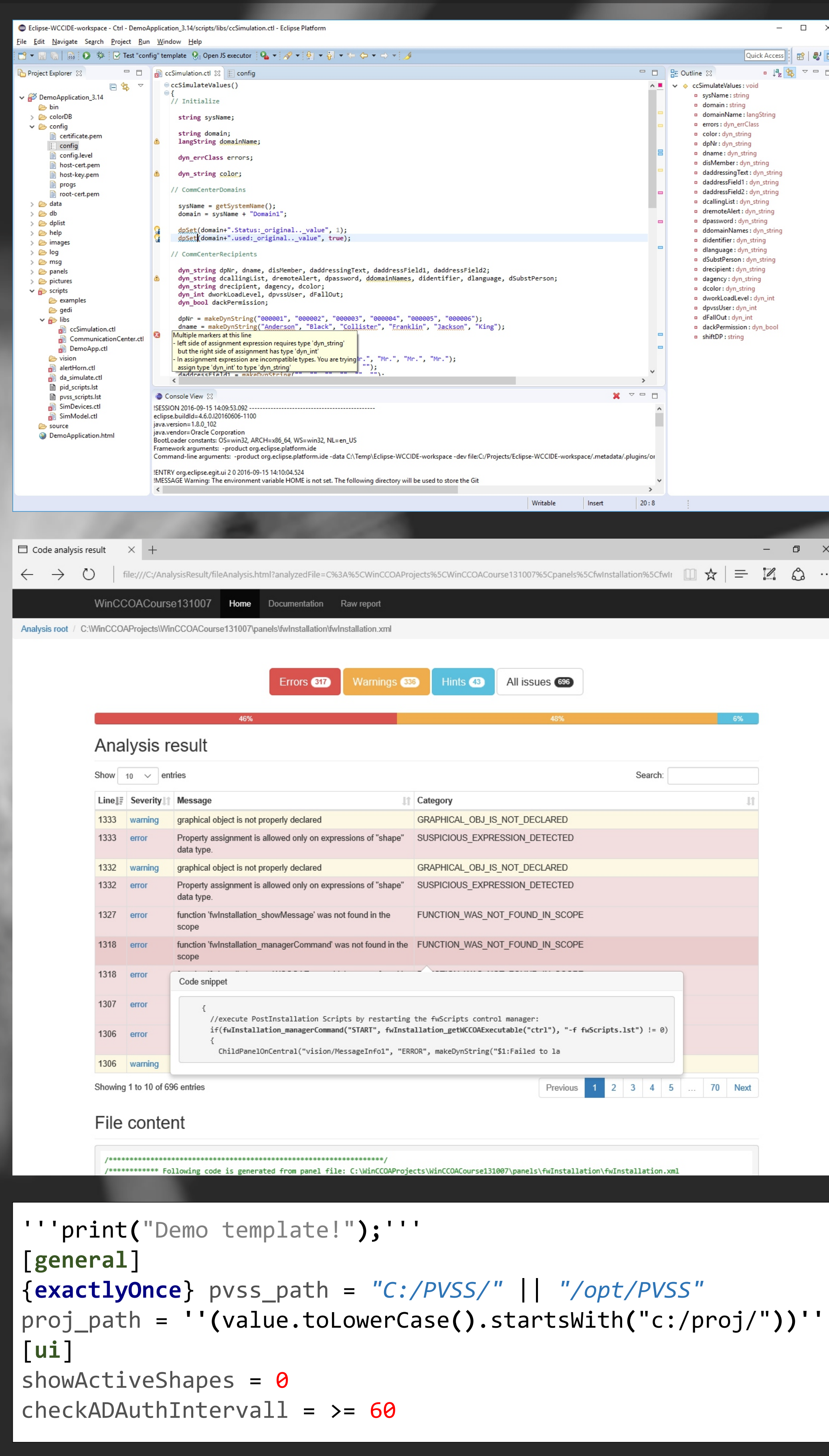

Manuel Gonzalez Berges & Axel Voitier CERN supervisors

## **IDE for SCADA Development at CERN**

Matěj Mareček (matej.marecek@outlook.com)

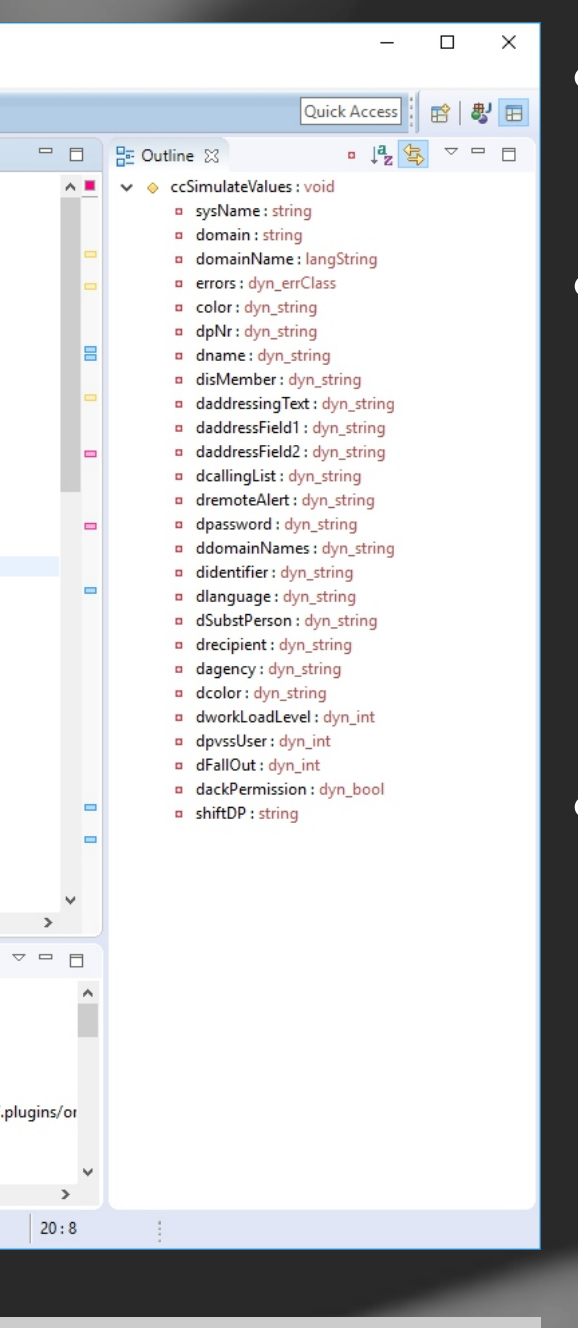

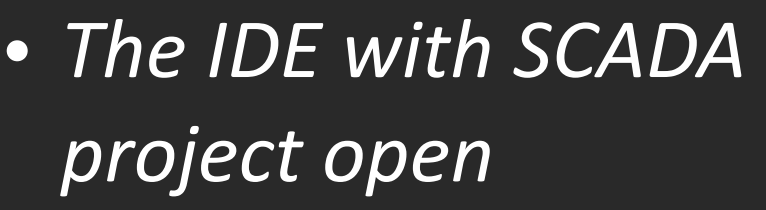

- It is based on the *Eclipse platform and it provides similar*  functionality as other *modern IDEs*
- $\cdot$  *Used technologies are: Eclipse, Java, Xtext and Xtend*

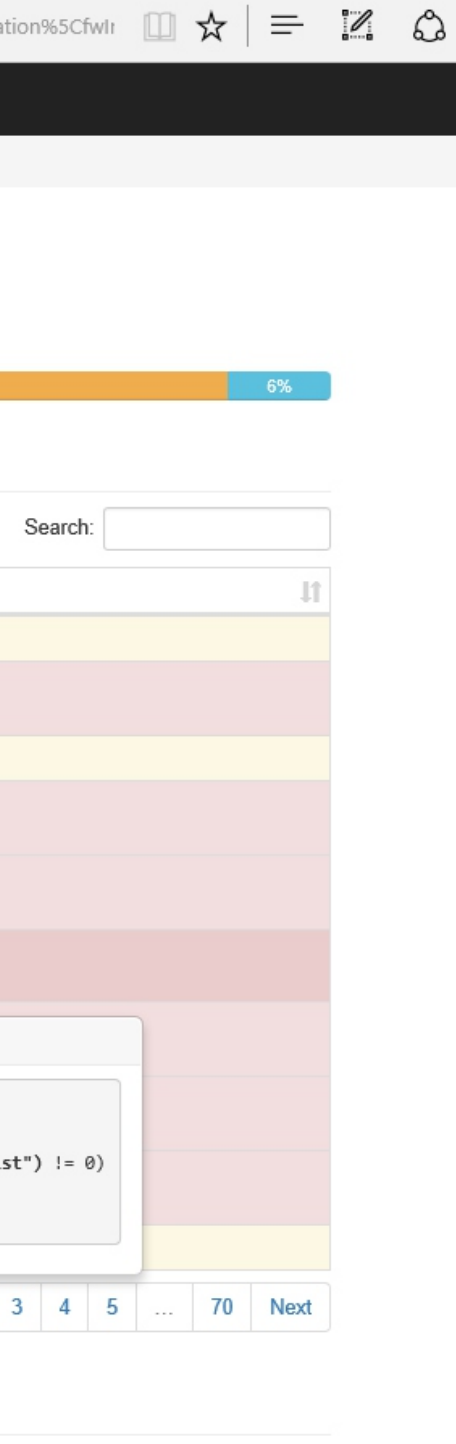

**• Result of an offline** *project analysis performed by the IDE* • This particular result *is in a form of HTML page, however addional formats are supported as well*  as an integration *with Jenkins*

**• Example of a DSL** *that was specially designed to verify correctness of configuration files in SCADA projects*

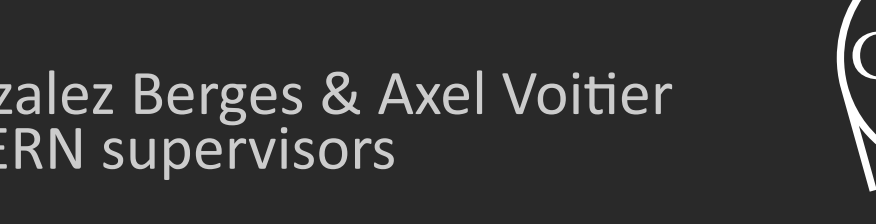

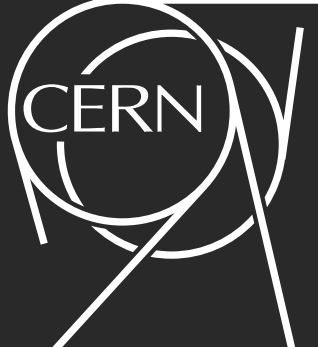

## **Aim of the project**

CERN (*European Organization for Nuclear Research*) is one of the biggest research organizations in the world. It uses many scientific, industrial and custom built machines that are supervised/operated using SCADA (*Supervisory Control And Data Acquisition*) software. The purpose of this project was to create a tool, in form of an IDE, that would make the development of SCADA applications simpler, more efficient and it would fit CERN-specific needs, such as online and offline code analysis and integration with other software used at CERN.

## **Achieved results**

- Full support for custom C-like programming language
	- Code coloring
	- Refactoring
	- Code completion
	- Real-time code analysis and suggestions of possible code fixes
	- Additional CERN-specific features
- Analysis of SCADA projects
	- Online and offline analysis
	- $\blacksquare$  Integration with Jenkins (continuous integration tool)
	- Reports in multiple formats
- Verification of configuration files
	- In order to verify correctness of configuration files for SCADA applications, a new domain-specific language (DSL) and its interpreter were created
	- § The DSL and its interpreter are both integrated in the IDE
- Base for a research in *test case generation* area
	- A research of test case generation is conducted at CERN, the capabilities and API of the IDE are the base for its practical application

## **BRNO FACULTY**